## https://www.100test.com/kao\_ti2020/251/2021\_2022\_\_E5\_B8\_B8\_ E7\_94\_A8\_E8\_BD\_AF\_E4\_c97\_251487.htm Word2000

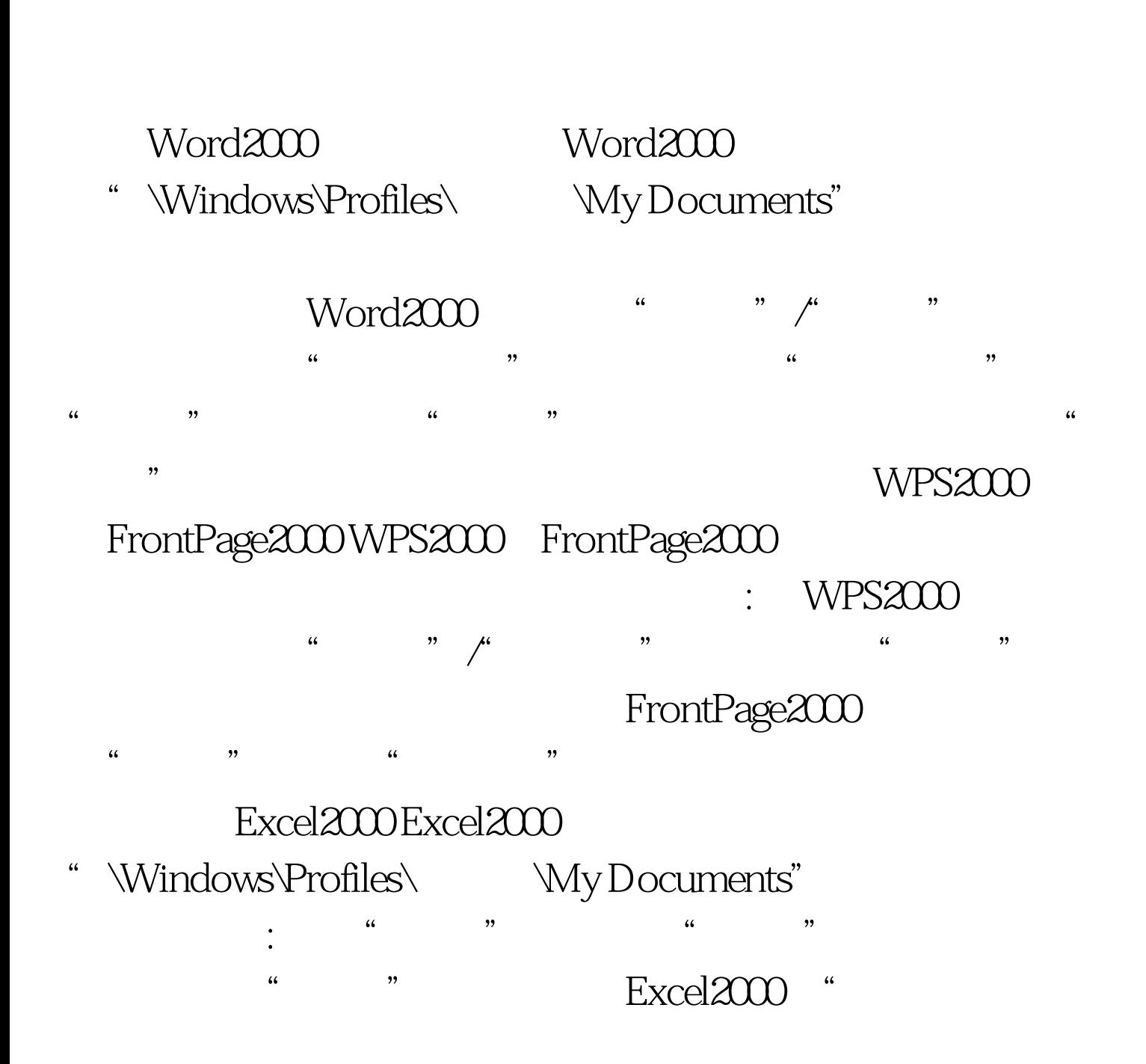

## "  $\qquad \qquad \text{Outlook2000}$  Outlook2000 Outlook2000 Windows\ApplicationData\Microsoft\Outlook Outlook2000"

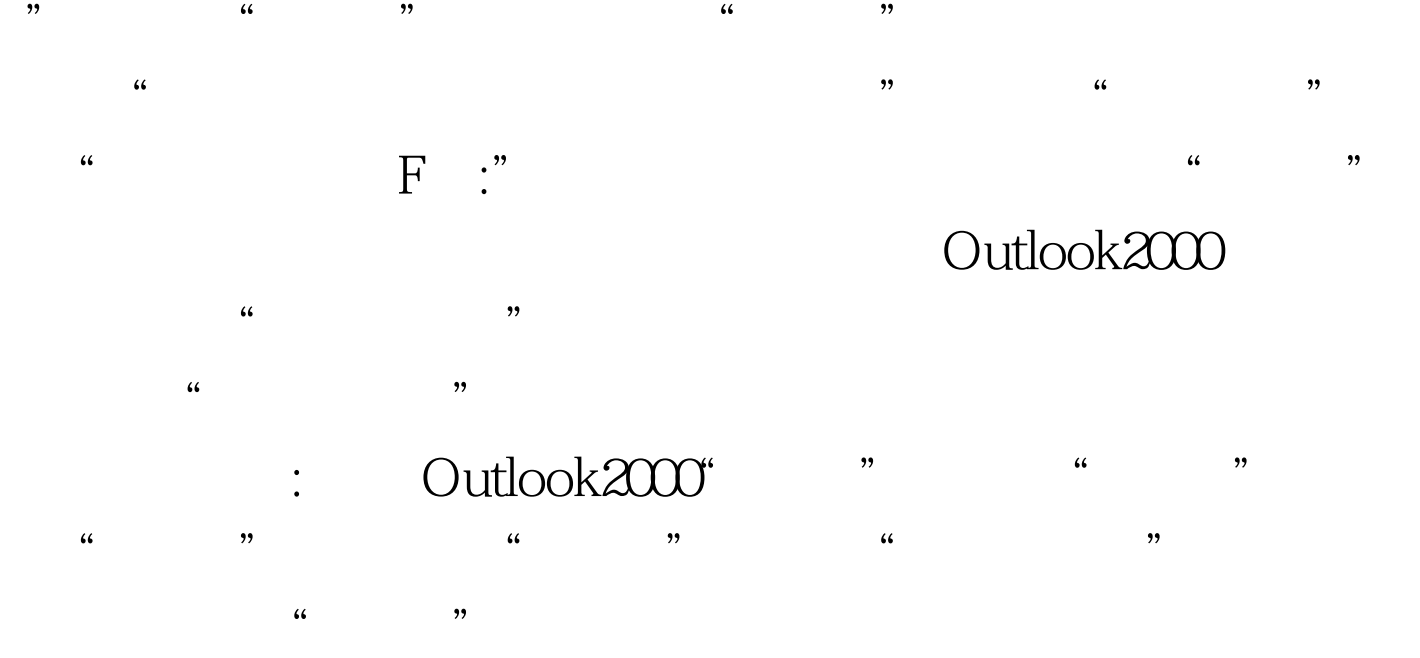

Outlook Express Outlook 2000

C:\Windows\Profiles\Application

Data\Identities\{FA6CBCC0-599F-11D5-B65B-9F2DC6253072}\M icrosoft\Outlook Express

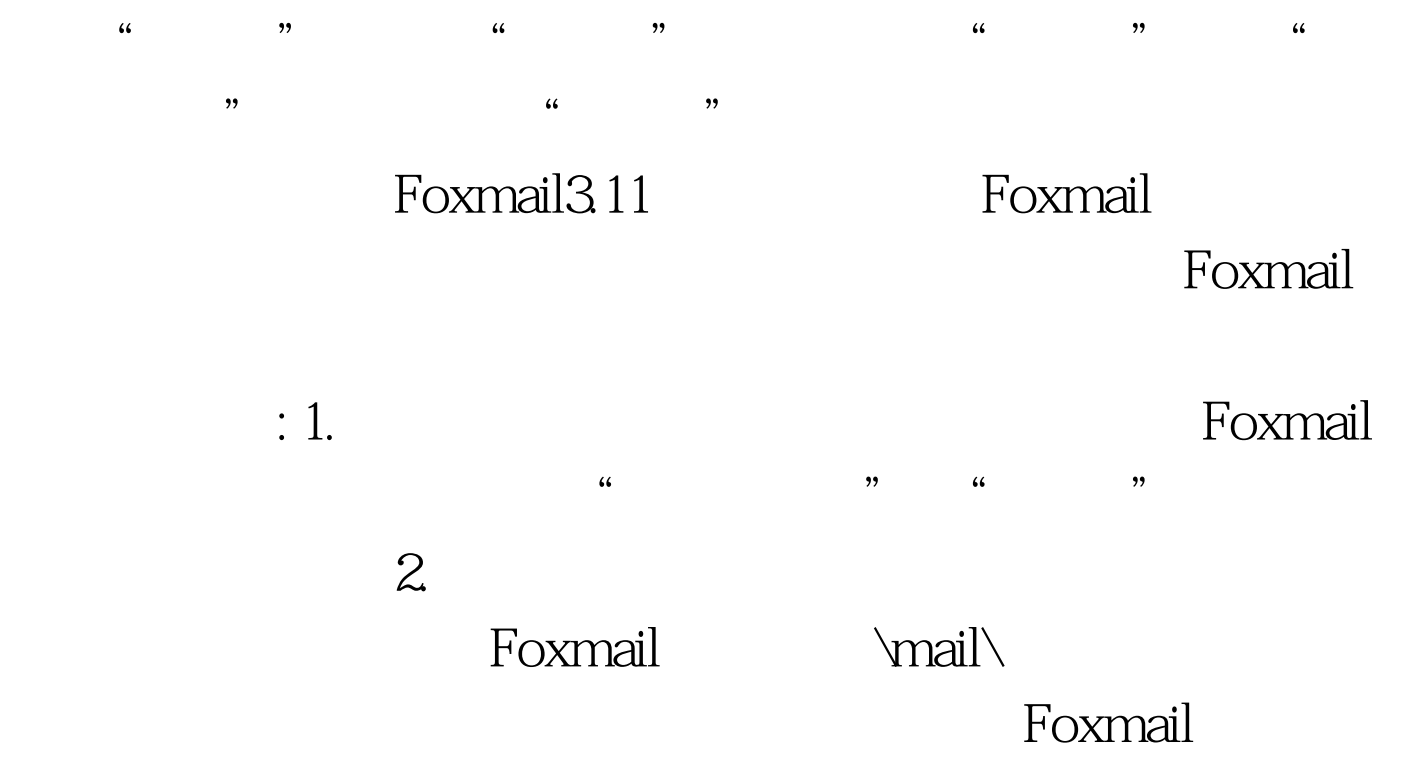

**A** Ymail  $l$ acl $2k$  \mail\lacl $2k$ Account.stg \*.BOX \*.IND Account.stg  $\qquad \qquad \text{POP3'}$ , where  $\mathcal{L}_\text{max}$  is a set of the set of the set of the set of the set of the set of the set of the set of the set of the set of the set of the set of the set of the set of the set of the set of the set of the set of \Foxmail\mail\ \Account.stg Account.stg \Foxmail\mail\  $\mathcal{A}$ , and  $\mathcal{A}$  and  $\mathcal{A}$  and  $AAAA*BOX$   $*=1$  1 (I  $I$ )  $AAAAA^*.\text{IND}$  $x^* = 1$ , and  $x^* = 1$ Account.stg Foxmail "We have a series and the series of the series of the series of the series of the series of the series of the series of the series of the series of the series of the series of the series of the series o  $\frac{1}{\sqrt{2}}$  ,  $\frac{1}{\sqrt{2}}$  ,  $\frac{1}{\sqrt{2}}$  ,  $\frac{1}{\sqrt{2}}$  ,  $\frac{1}{\sqrt{2}}$  ,  $\frac{1}{\sqrt{2}}$  ,  $\frac{1}{\sqrt{2}}$  ,  $\frac{1}{\sqrt{2}}$  ,  $\frac{1}{\sqrt{2}}$  ,  $\frac{1}{\sqrt{2}}$  ,  $\frac{1}{\sqrt{2}}$  ,  $\frac{1}{\sqrt{2}}$  ,  $\frac{1}{\sqrt{2}}$  ,  $\frac{1}{\sqrt{2}}$  ,  $\frac{1}{\sqrt{2}}$ Foxmail Foxmail FlashGet Jetcar FlashGet a volumloads" , and the contract of  $\alpha$  is the contract of  $\alpha$  is the contract of  $\alpha$  $\frac{44}{\pi}$  and  $\frac{44}{\pi}$  and  $\frac{44}{\pi}$  and  $\frac{44}{\pi}$  and  $\frac{44}{\pi}$  and  $\frac{44}{\pi}$  and  $\frac{44}{\pi}$  and  $\frac{44}{\pi}$  and  $\frac{44}{\pi}$  and  $\frac{44}{\pi}$  and  $\frac{44}{\pi}$  and  $\frac{44}{\pi}$  and  $\frac{44}{\pi}$  and  $\frac{44}{\pi}$  a  $\frac{1}{2}$ ,  $\frac{1}{2}$ ,  $\frac{1}{2}$   $\frac{1}{2}$  NetAnts NetAnts

 $\frac{1}{20}$  and  $\frac{1}{20}$  and  $\frac{1}{20}$  and  $\frac{1}{20}$  and  $\frac{1}{20}$  and  $\frac{1}{20}$  and  $\frac{1}{20}$  and  $\frac{1}{20}$  and  $\frac{1}{20}$  and  $\frac{1}{20}$  and  $\frac{1}{20}$  and  $\frac{1}{20}$  and  $\frac{1}{20}$  and  $\frac{1}{20}$  and  $\frac{1}{20}$   $\frac{d\ell}{d\ell}$  , and the set of the set of the set of the set of the set of the set of the set of the set of the set of the set of the set of the set of the set of the set of the set of the set of the set of the set of the  $\frac{1}{200}$  , and the contract of  $\frac{1}{200}$  , and the contract of  $\frac{1}{200}$  , and the contract of  $\frac{1}{200}$  , and the contract of  $\frac{1}{200}$  , and the contract of  $\frac{1}{200}$  , and the contract of  $\frac{1}{200}$  , and

 $100Test$ www.100test.com